# Języki programowania **Podręcznik s. 72**

Materiał opracowała Marzena Lesińska-Wardawy

### Przejrzyj podręcznik…

- I pomyśl. Ilu ludzi na świecie nie może się porozumieć, bo nie zna języka innych ludzi? Te wszystkie dialekty, gwary… **Powstał język sztuczny – czy wiesz, jak się nazywa?**
- A wszystkie języki komputerowe/programistyczne są z natury sztuczne, stworzone do komunikacji z maszyną, więc muszą dotyczyć takich samych problemów:
- Przechowywania i przetwarzania danych liczbowych i tekstowych,
- Powtarzania,

• …

• Sprawdzania warunku i podawania wyniku logicznego (prawda lub fałsz)

#### Czy my już coś umiemy?

- **Jeśli w klasach I-III uczyliśmy się Logomocji i prowadzenia po ekranie żółika – umielibyśmy zaprogramować samobieżny nowoczesny odkurzacz lub kosiarkę ogrodową…**
- **Jeśłi programowałeś/aś w scratch, z łatwością przygotujesz animację, program lub prostą grę.**
- **Jeśli bawiłeś się zadaniami w PixBlocks – rozpoczęła się Twoja przygoda z Pythonem.**
- **Jeżeli rozwiązałeś kilka zdań w Instakod – zaczynasz poznawać Assambly – kuzyna jednego z pierwszych jezyków programowania…**
- **Gdy pracujesz na stronie internetowej, czasem nie wiesz, że uruchamia się dzięki językowi HTML i skryptom javy…**

Z miejsca, skąd czerpali wiedze geniusze nagrodzeni lub zgłoszeni do nagrody NOBLA…

- Wywodzi się podobne do scratcha środowisko. Dziś Cię tam zaproszę:
- <https://snap.berkeley.edu/snap/snap.html>
- Przy okazji znajdź w sieci informację, z jakiej uczelni wywodzą się twórcy tego środowiska programistycznego…

### A to zwykły kwadrat powtórzony kilka razy z jednoczesnym obrotem:

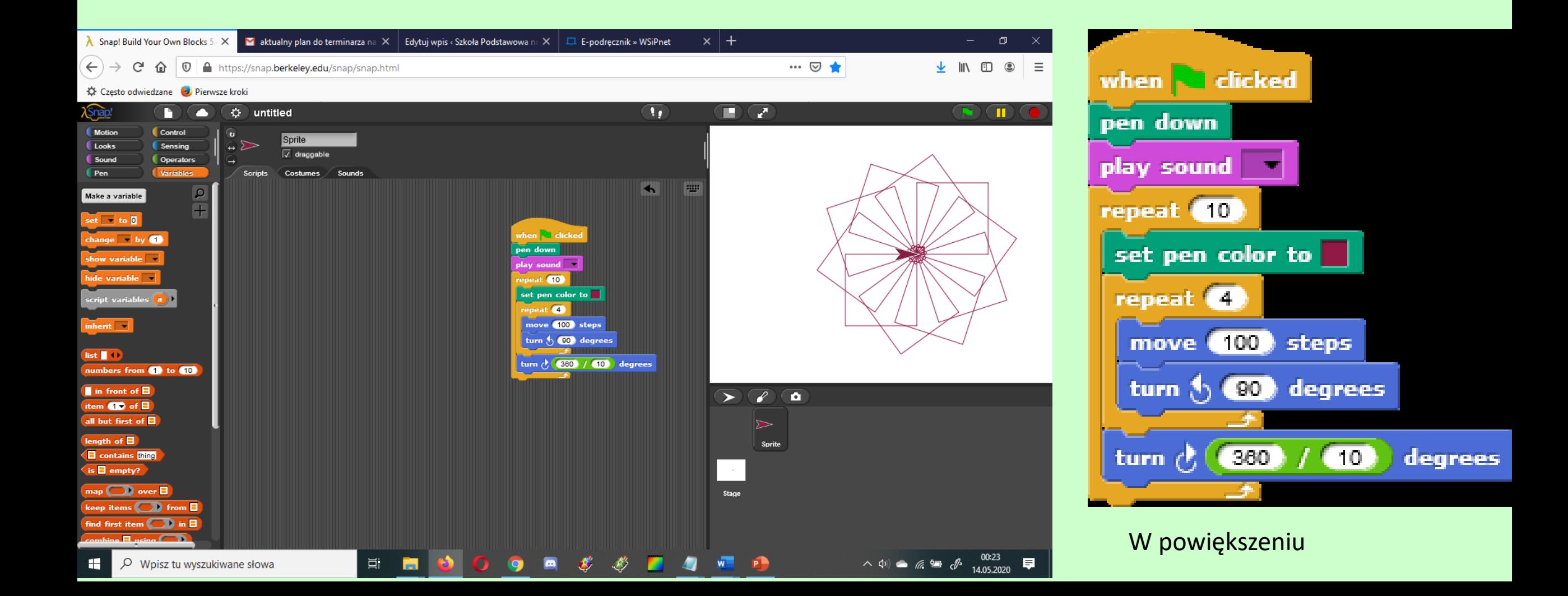

# Inne miejsce, w które Was zaproszę – na dłuższą chwilę to… godzina kodowania z Google…

blockly.games

### Wybierz jedno miejsce do zabawy programistycznej…

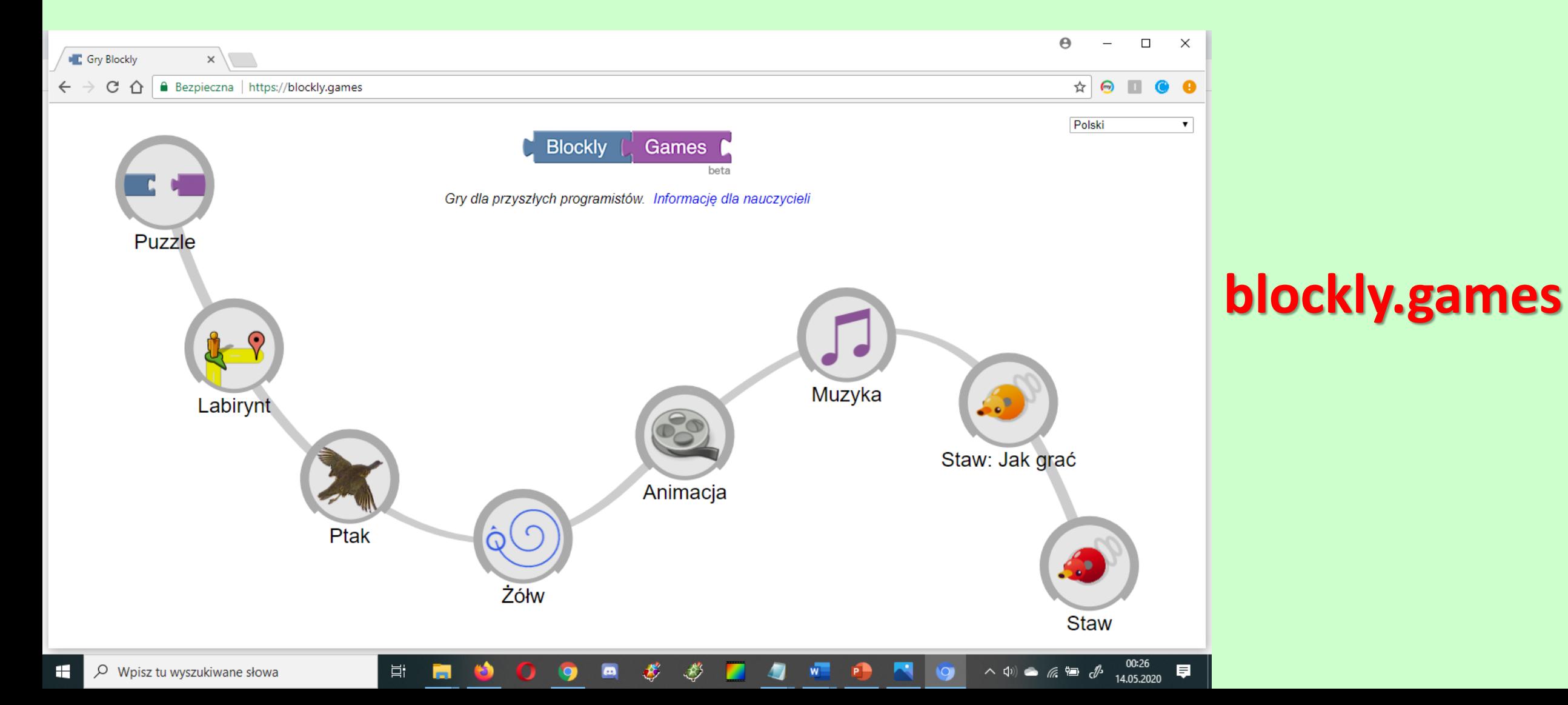

## Gdzie się pobawimy?

• Labirynt – na rozruszanie się. Ostatni poziom można przesłać na ocenę.

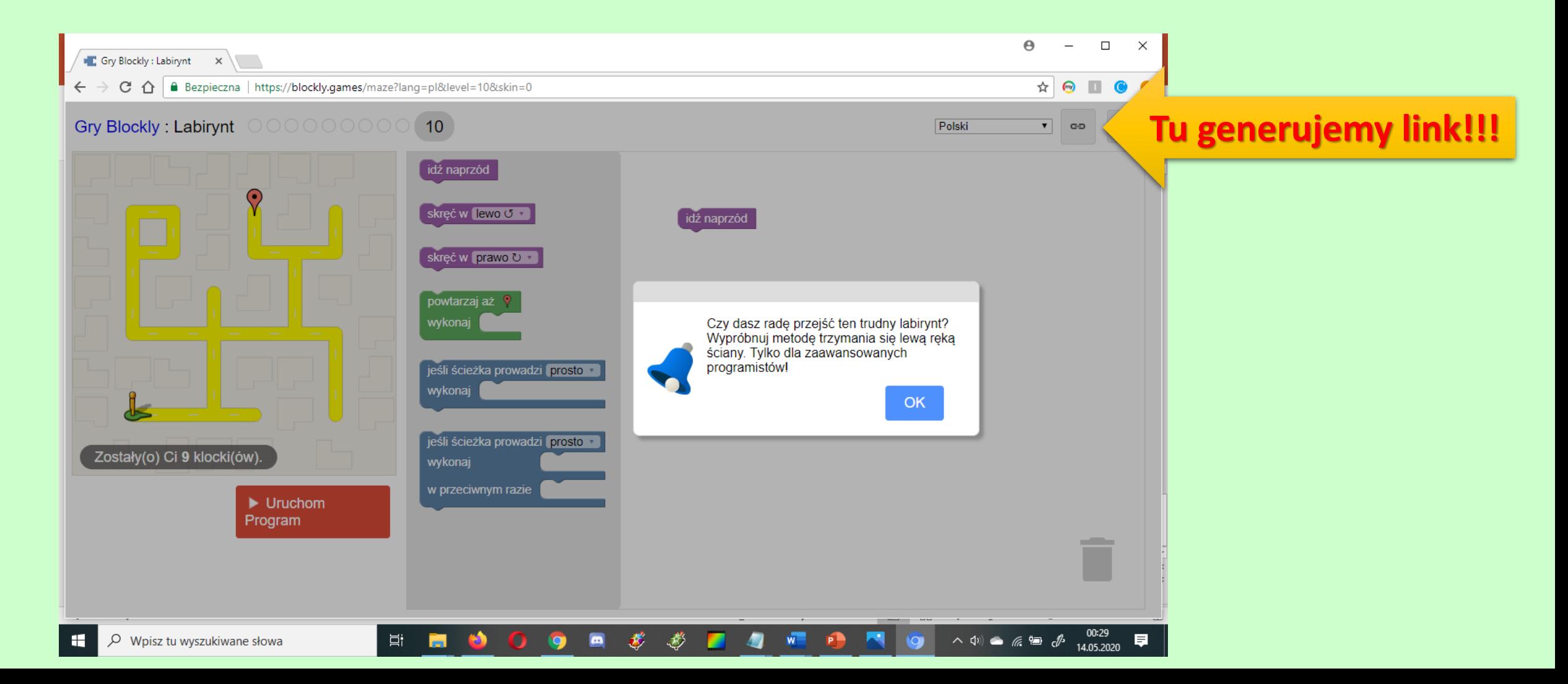

#### Drugie miejsce (do wyboru) warte zabawy…

• Żółw – poradzi sobie każdy, kto bawił się w scratchu i chociaż kilka lekcji miał w Logomocji.

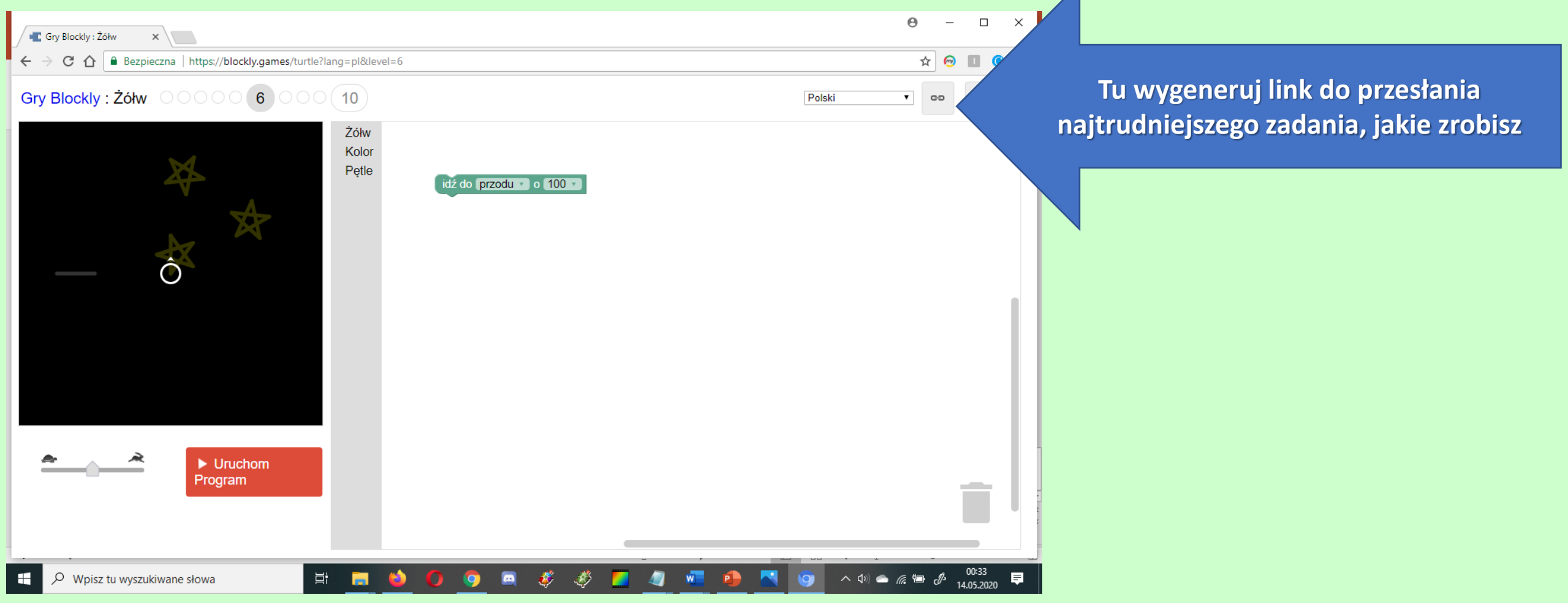

Moje ulubione i jednocześnie najtrudniejsze z dziś proponowanych – animacja :o)

Blade elementy to wskazówka, gdzie mają leżeć figury, w jakim mają być kolorze… w kolejnych poziomach – nawet jak mają się poruszać

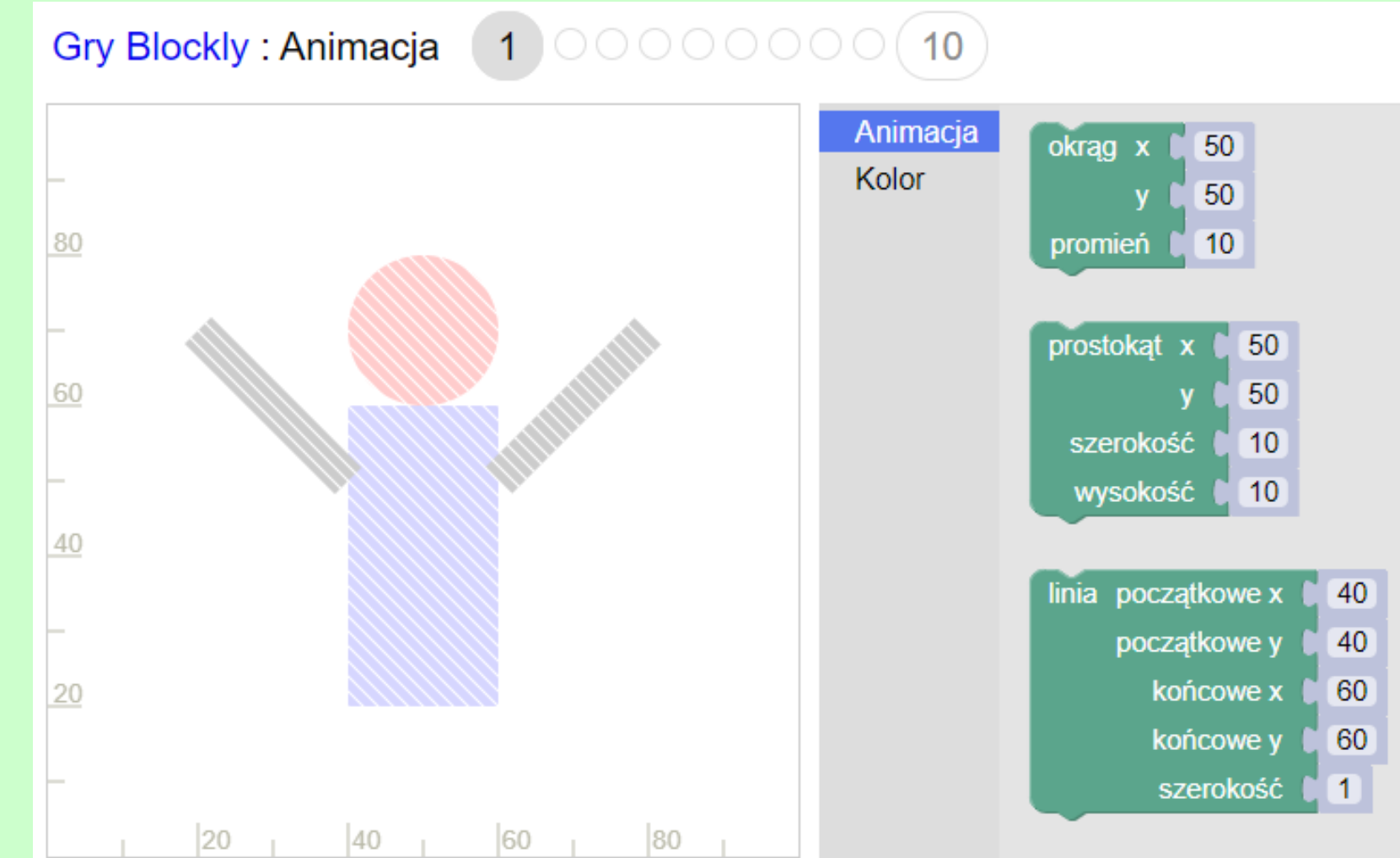

#### Zmieniamy język na polski, oglądamy ekran

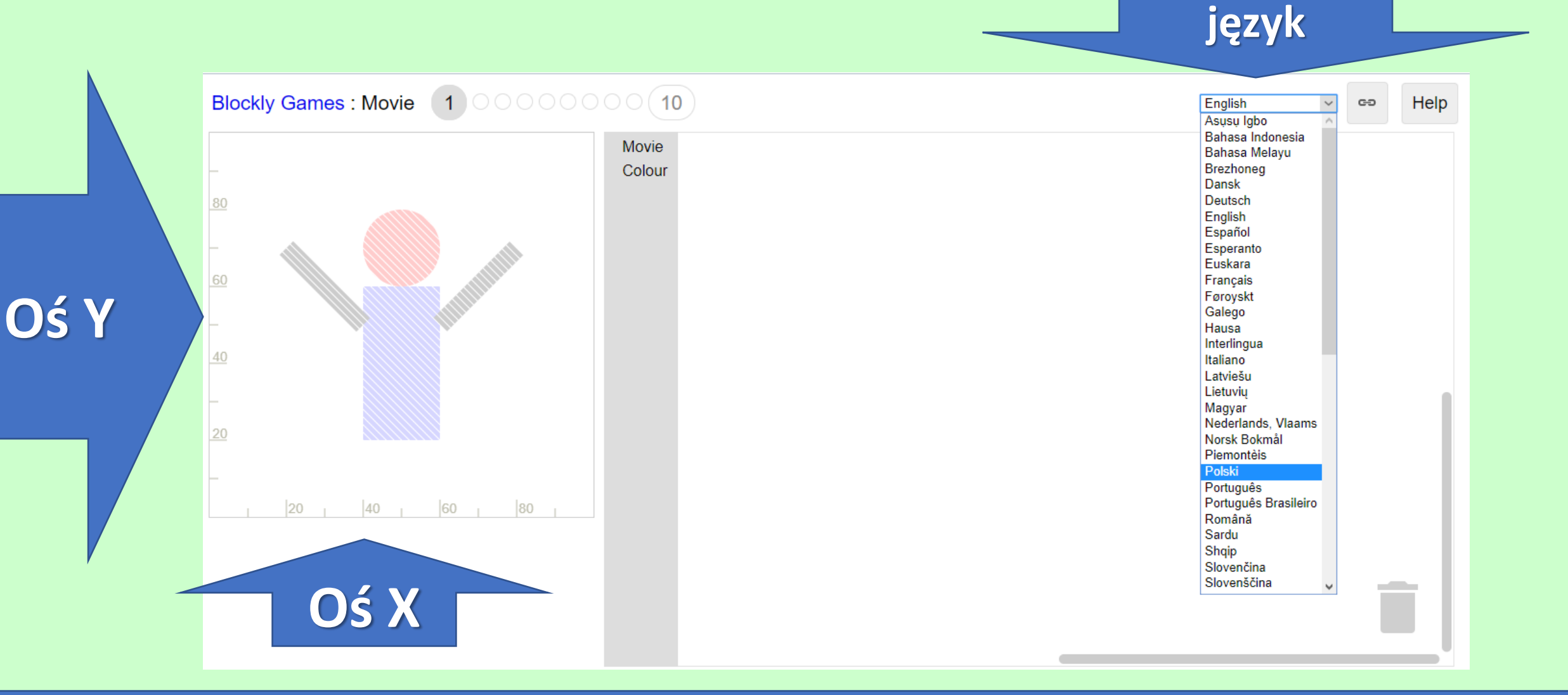

#### W pierwszym zadaniu mamy trzy kształty do wyboru – do użycia – okrąg z wypełnieniem, prostokąt – z wypełnieniem, linię – z regulacją grubości

40

40

60

60

 $\vert$ 1

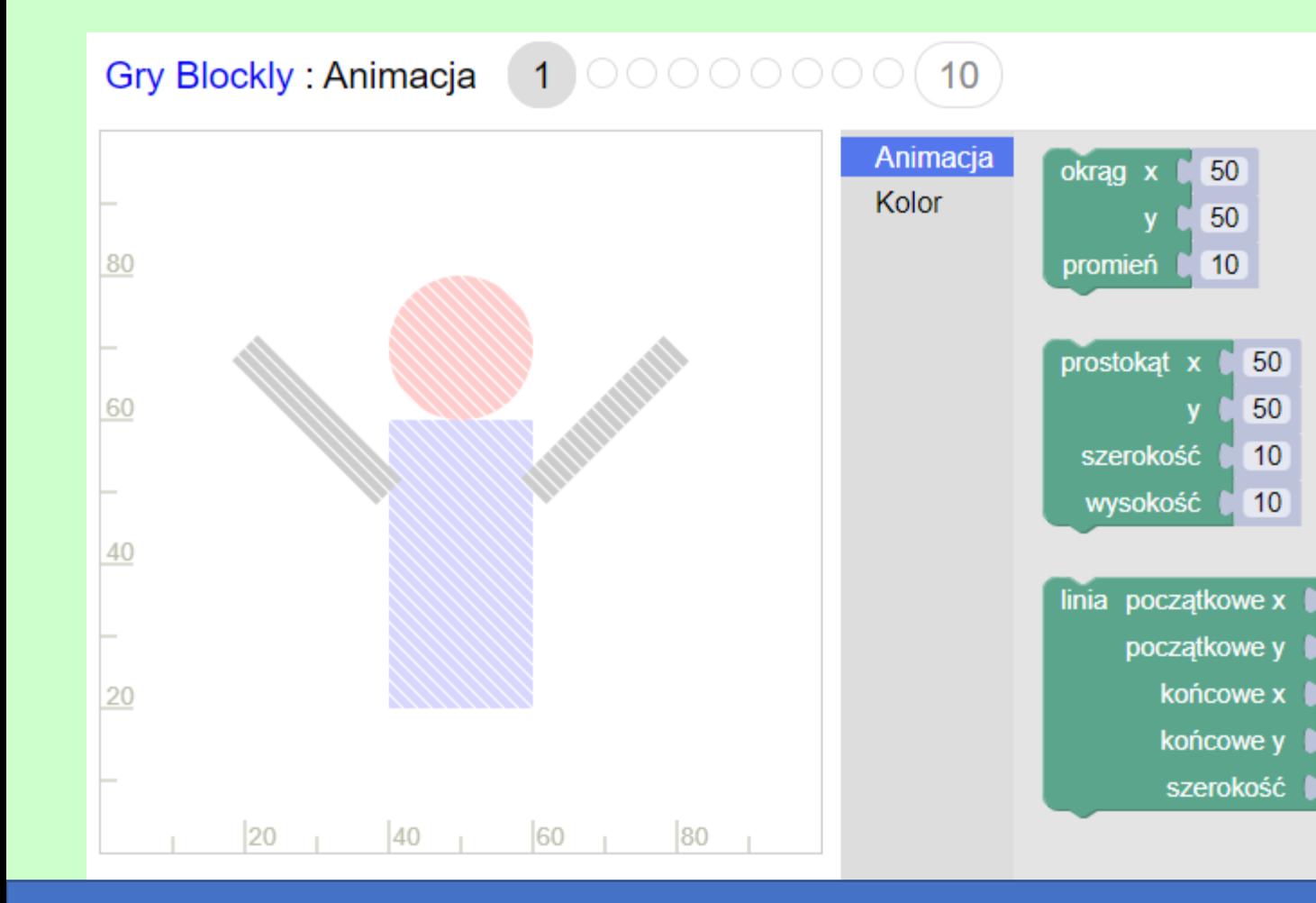

**W figurach (kole i prostokącie) ustalimy szerokość, wysokość oraz środek (x, y)**

**Dla linii – ustawimy współrzędne początku i współrzędne końca oraz grubość**

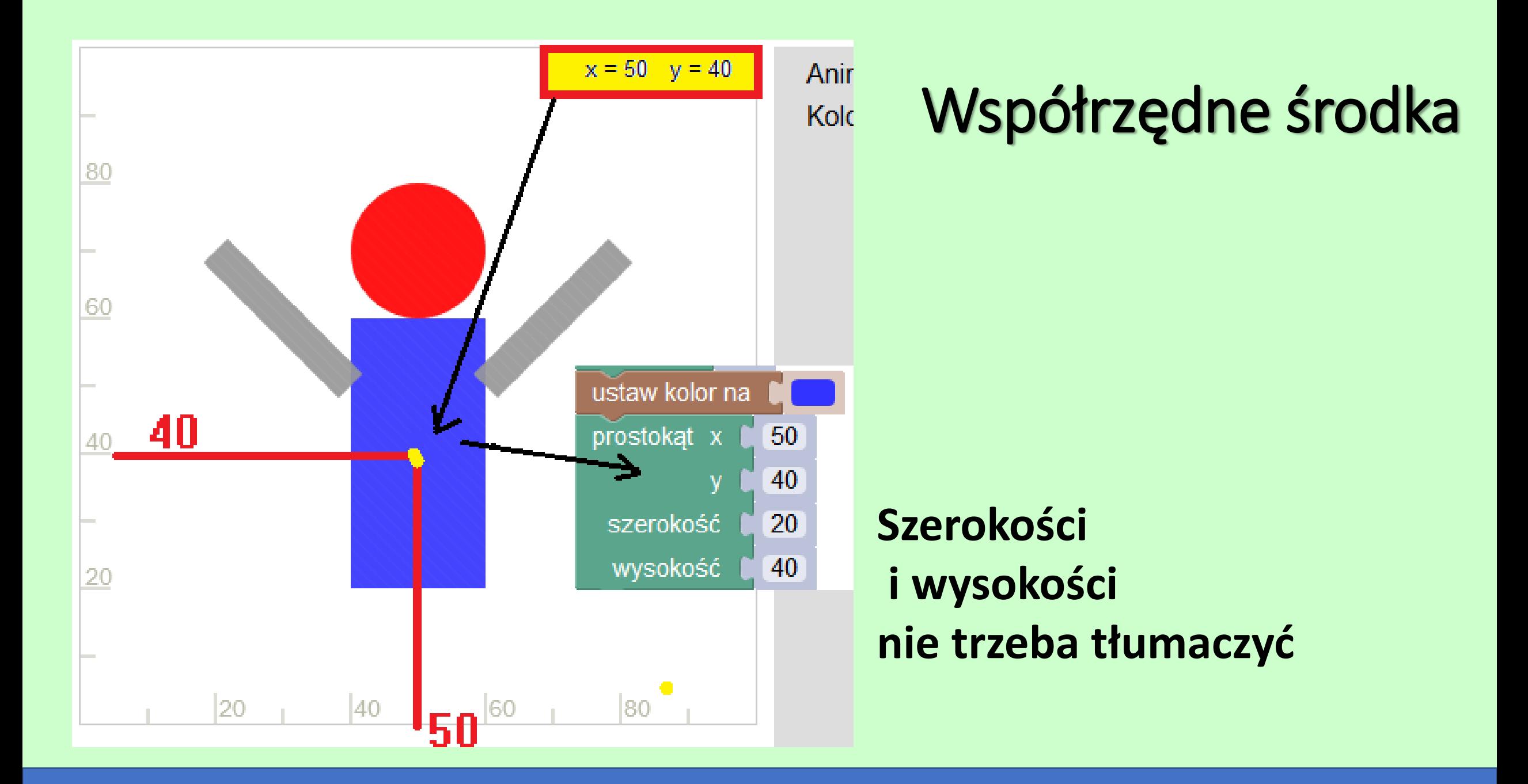

#### Dwie "ręce" są szare – wystarczy raz wybrać dla nich kolor (jeden dla obu rąk, gdy bloki łączymy)

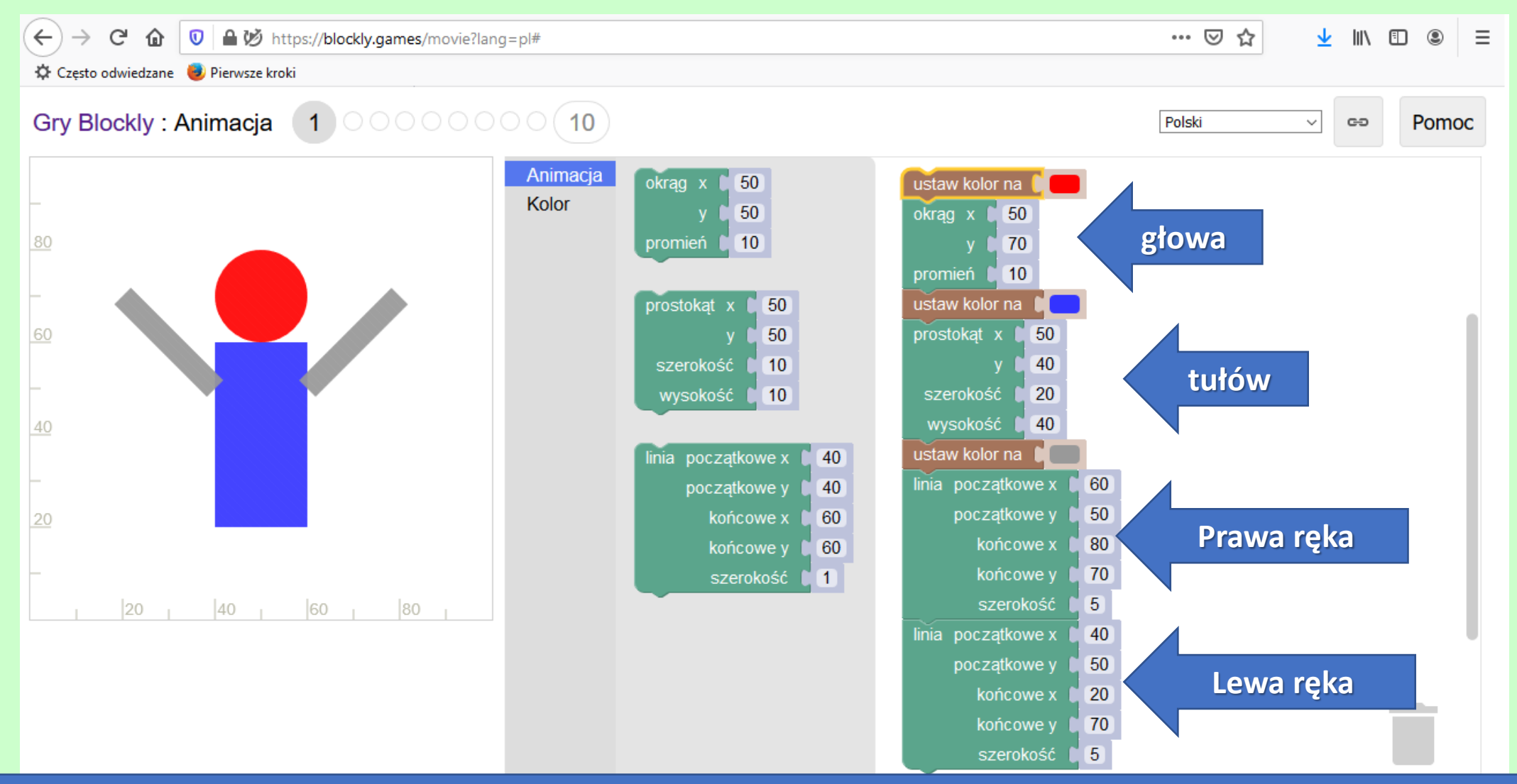

# Gdy skończymy,

#### możemy wygenerować link i przesłać…

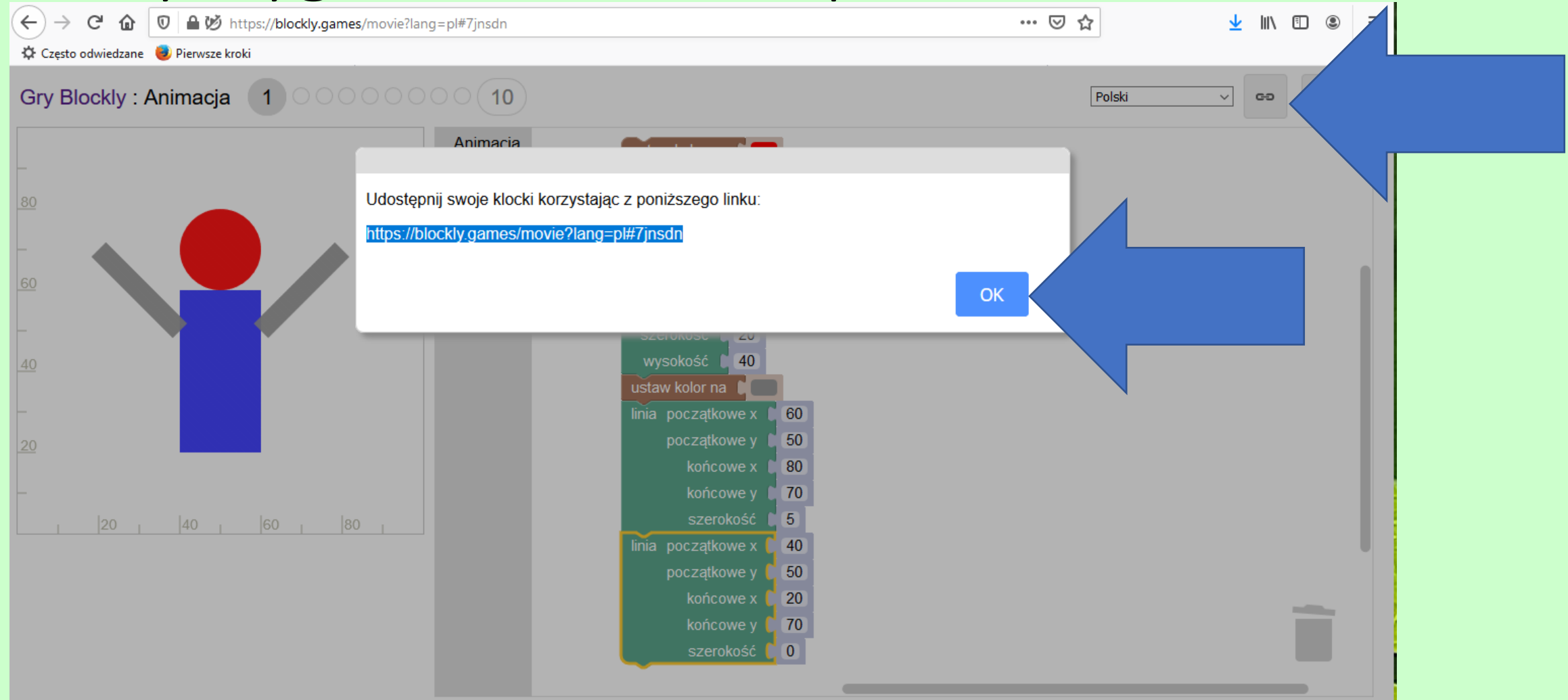

## Bloki nie mają "beretu", nie muszą być połączone, jak u mnie…

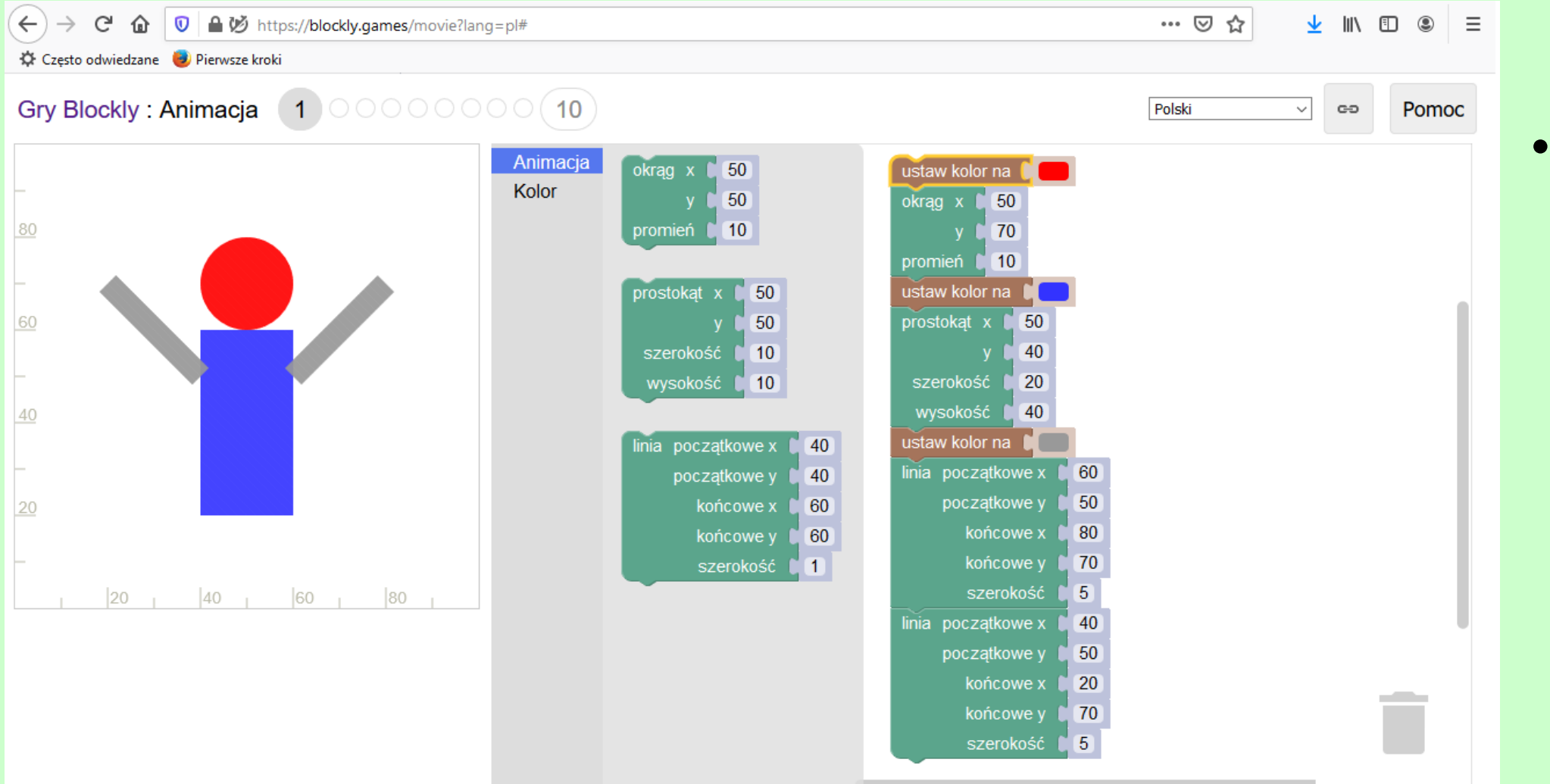

**Gotowy** pierwszy poziom

#### Sprawdź, czy dasz radę…

• Ożywić ludzika zgodnie z tym, czego oczekują…

- Jeśli jednak wolisz poznać więcej na temat PYTHONA, zapraszam cię na stronę, którą tworzą autorzy naszego podręcznika:
- <http://python.oeiizk.edu.pl/>
- Gorąco polecam…

#### Powtórzmy – czego oczekuję

- Przejrzysz podręcznik pod kątem, o jakich językach programowania wspominają jego autorzy.
- Odwiedzisz dwie strony berkeleyową i blockly
- Spędzisz tam po kilka minut – na drugiej więcej
- Zajrzysz na stronę Ośrodka Informatycznego, który przygotował stronę o pythonie"
- <http://python.oeiizk.edu.pl/>

• **Dla mnie** –na ocenę prześlesz jeden wygenerowany link ze strony blockly – z najtrudniejszego poziomu, z jakim sobie dasz radę – jednego z trzech zaproponowanych.